# **Python CLI - Task #2711**

Feature # 2652 (Closed): Python CLI - Version 2

## **Python CLI to use certificate for subject info**

2012-05-07 20:45 - Andrew Pippin

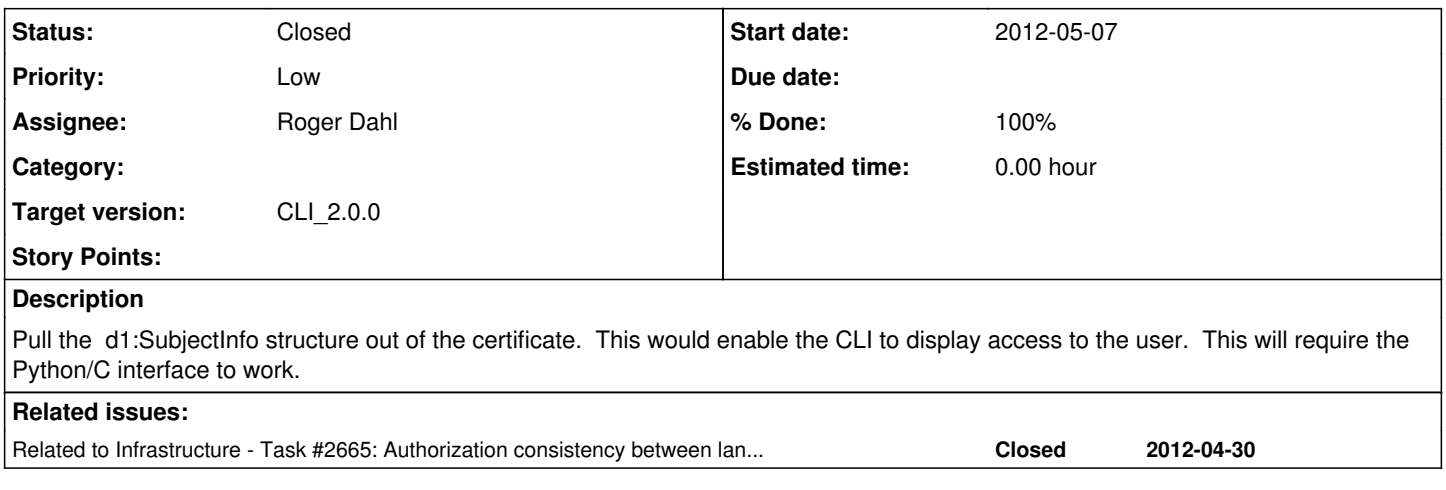

#### **History**

## **#1 - 2012-05-07 21:49 - Andrew Pippin**

*- Assignee deleted (Andrew Pippin)*

*- Parent task set to #2652*

Putting this task under the Version 2 Python CLI story.

### **#2 - 2013-08-23 15:31 - Roger Dahl**

*- Assignee set to Roger Dahl*

#### **#3 - 2014-10-02 17:55 - Dave Vieglais**

*- Target version set to Maintenance Backlog*

### **#4 - 2015-01-13 16:21 - Dave Vieglais**

*- Target version changed from Maintenance Backlog to CCI-2.0.0*

## **#5 - 2015-01-13 16:23 - Dave Vieglais**

*- Assignee changed from Roger Dahl to Mark Flynn*

## **#6 - 2016-04-21 22:38 - Roger Dahl**

*- Assignee changed from Mark Flynn to Roger Dahl*

## **#7 - 2018-01-09 02:42 - Dave Vieglais**

*- % Done changed from 0 to 100*

*- Status changed from New to Closed*